## **Webcam Slideshow**

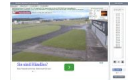

Es gibt seit kurzem eine Seite, auf der man unsere Webcam Bilder als Film im 10-Minuten-Taktablaufen lassen kann. Die Seite ist erreichbar über das Menü "Slideshow" unterhalb der Vorschaubilder für unsere Livecams am linken Seitenrand. Es handelt sich um eine externe, werbefinanzierte Seite.